# DistributedDirector Enhancements for Cisco IOS Release 11.1(25)IA

This document includes the following sections:

- Feature Overview, page 1
- Supported Platforms, page 3
- Supported Standards, MIBs, and RFCs, page 3
- Prerequisites, page 3
- Configuration Tasks, page 3
- Verifying the DistributedDirector Enhancements, page 5
- Configuration Examples, page 7
- Command Reference, page 8

## **Feature Overview**

The DistributedDirector Enhancements for Cisco IOS Release 11.1(25)IA feature consists of the following four new features for the Cisco DistributedDirector:

- Support for DNS Mail Exchange Records
- Policy Redirection
- Unlimited Number of IP Addresses Per Virtual Hostname
- Per-Hostname Time-to-Live

## **Support for DNS Mail Exchange Records**

The Support for Domain Name System (DNS) Mail Exchange (MX) Records feature enables transparent global load distribution of Simple Mail Transfer Protocol (SMTP)-based e-mail services. This enables Cisco DistributedDirector to redirect client e-mail requests to the best SMTP server by way of a single DNS MX Resource Record. Cisco DistributedDirector then sends a single DNS MX resource record to the client that identifies the best available SMTP server. Cisco DistributedDirector can use all of its decision-making metrics to determine the best SMTP server for a client request.

### **Policy Redirection**

The Policy Redirection feature enables the Cisco DistributedDirector to direct IP services to a single server or distribute IP service requests across a subset of servers based on IP address and mask. This feature also introduces special access control lists (ACLs) that identify a set of servers to be used for queries for a specific DistributedDirector host name.

## **Unlimited Number of IP Addresses Per Virtual Hostname**

The Unlimited Number of IP Addresses Per Virtual Hostname feature enables the Cisco DistributedDirector to support an unlimited number of IP addresses per virtual host name. Previously, each virtual host name could only support a maximum of eight IP addresses.

### **Per-Hostname Time-to-Live**

The Per-Hostname Time-to-Live (TTL) feature enables Cisco DistributedDirector to configure the TTL values of its Domain Name System (DNS) resource records. Each virtual host name can have a unique TTL configuration. This feature applies only to address and mail exchange resource records generate by Cisco DistributedDirector—not resource records relayed from a forwarding server through Cisco DistributedDirector.

### **Benefits**

#### Support for DNS Mail Exchange Records

The Support for DNS Mail Exchange Records feature enables transparent global load distribution of SMTP-based e-mail services by Cisco DistributedDirector.

#### Policy Redirection

The Policy Redirection feature provides additional granular control over traffic redirection decisions. It is particularly useful in environments that need to redirect known client populations to specific servers.

#### Unlimited Number of IP Addresses Per Virtual Hostname

The Unlimited Number of IP Addresses Per Virtual Hostname feature increases the scalability of the Cisco DistributedDirector by allowing virtual host names to support as many IP addresses as is necessary.

#### Per-Hostname Time-to-Live

The Per-Hostname Time-to-Live feature provides increased flexibility when multiple virtual host names are configured on a Cisco DistributedDirector.

### **Restrictions**

#### Per-Hostname Time-to-Live

The Per-Hostname Time-to-Live feature only returns TTL values generated by the Cisco DistributedDirector—not those relayed from a forwarding server through Cisco DistributedDirector.

## **Related Documents**

For more information on the Cisco DistributedDirector, see the following documents, which are located on CCO at http://www.cisco.com/univercd/cc/td/doc/product/iaabu/distrdir/index.htm:

- Cisco DistributedDirector Enhancements for Release 11.1(18)IA
- Cisco DistributedDirector 2500 Series Install and Config Guide
- Cisco DistributedDirector 4700-M Install and Config Guide
- Release Notes for Cisco DistributedDirector System Software

## **Supported Platforms**

- DistributedDirector 2501
- DistributedDirector 2502
- DistributedDirector 4700-M

## **Supported Standards, MIBs, and RFCs**

**Standards** 

None

MIBs

None

For descriptions of supported MIBs and how to use MIBs, see the Cisco MIB web site on CCO at http://www.cisco.com/public/sw-center/netmgmt/cmtk/mibs.shtml.

#### RFCs

None

## **Prerequisites**

Support for DNS Mail Exchange Records Cisco DistributedDirector must be used in DNS Caching Nameserver mode.

Policy Redirection

Cisco DistributedDirector can be used in DNS Caching Nameserver mode or HTTP Redirect mode.

## **Configuration Tasks**

See the following sections for configuration tasks for the DistributedDirector Enhancements for Cisco IOS Release 11.1(25)IA feature:

- Configuring Support for DNS Mail Exchange Records
- Configuring Policy Redirection
- Configuring More than Eight IP Addresses for a Virtual Host name
- Configuring TTL for Individual Virtual Host names

## **Configuring Support for DNS Mail Exchange Records**

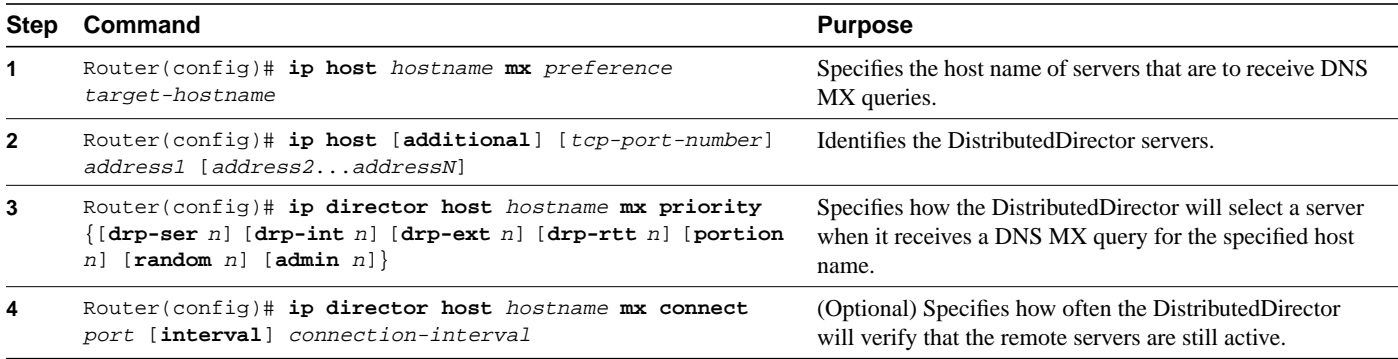

## **Configuring Policy Redirection**

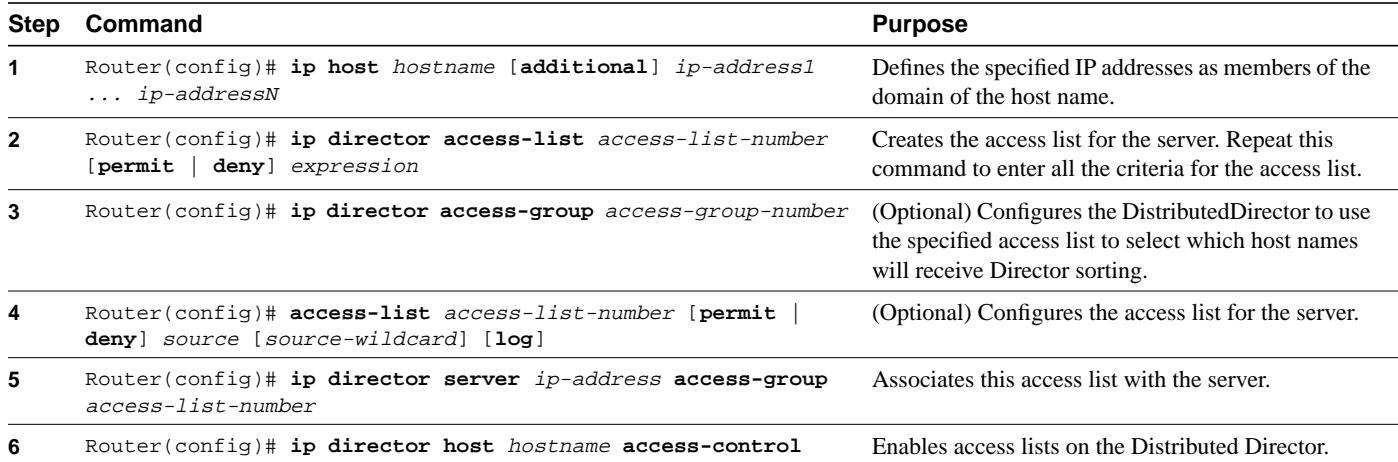

## **Configuring More than Eight IP Addresses for a Virtual Host name**

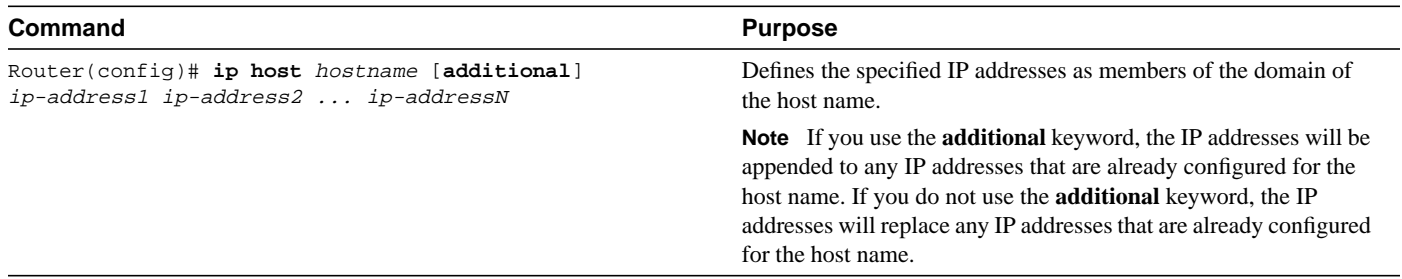

## **Configuring TTL for Individual Virtual Host names**

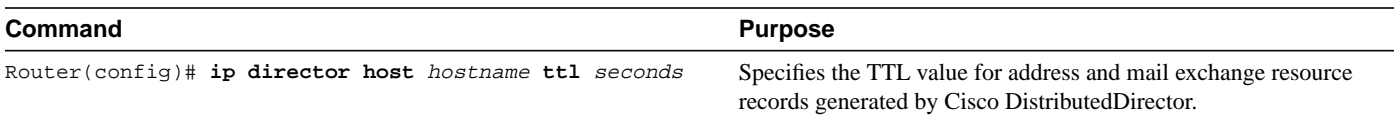

## **Verifying the DistributedDirector Enhancements**

This section provides information on verifying the following DistributedDirector enhancements:

- Verifying Support for DNS Mail Exchange Records
- Verifying Policy Redirection
- Verifying Host IP Addresses
- Verifying Per-Hostname TTL
- Viewing DistributedDirector Debugging Messages

### **Verifying Support for DNS Mail Exchange Records**

To verify that the DistributedDirector is configured to support DNS MX records, use the **show ip director hosts** and **show host** commands. If you see output similar to the following, the DistributedDirector is configured correctly:

```
DD# show ip director hosts mail.foo.com
Host mail.foo.com (MX queries):
  Servers:
    Server 10.0.0.1:
      Advertised 0 times, last at 00:00:00
      Corresponding DRP agent is 10.0.0.1
    Server 10.0.0.2:
     Advertised 0 times, last at 00:00:00
      Corresponding DRP agent is 10.0.0.2
  Host specific priorities:
    random = 1
DD# show host
Default domain is cisco.com
Name/address lookup uses domain service
Name servers are 171.69.2.132
Host Flags Age Type Address(es)
mail.foo.com (perm, OK) 0 IP 172.31.94.129
                                    MX 10 mail1.foo.com
                                          20 mail2.foo.com
mail2.foo.com (perm, OK) 0 IP 10.0.0.2
mail1.foo.com (perm, OK) 0 IP 10.0.0.1
```
This output is produced when the DistributedDirector is configured as specified in the "Support for DNS Mail Exchange Records" configuration example.

### **Verifying Policy Redirection**

To verify that the DistributedDirector is configured for policy redirection, first use the **show ip director access-list** command to verify the access lists:

```
DD> show ip director access-list 1
Director Agent Names access list 1
permit 10.0.0.0 0.255.255.255
```
Then use the **show ip director hosts** command to view how the access list is applied:

```
DD> show ip director hosts mail.foo.com
Host mail.foo.com (MX queries):
  Using access-lists to choose servers for selection
   Servers:
    Server 10.0.0.1:
      Advertised 0 times, last at 00:00:00
      Default access-group:1
      Corresponding DRP agent is 10.0.0.1
     Server 10.0.0.2:
       Advertised 0 times, last at 00:00:00
       Corresponding DRP agent is 10.0.0.2
   Host specific priorities:
    random = 1
```
This output is produced when the DistributedDirector is configured as specified in the "Policy Redirection" configuration example.

### **Verifying Host IP Addresses**

To view the configured IP addresses for a host name, use the **show host** command. If you include the **additional** keyword, the IP addresses will be added to any previously configured IP addresses:

```
DD(config)# ip host big.foo.com 10.0.0.1 10.0.0.2 10.0.0.3 10.0.0.3 10.0.0.4 10.0.0.5
10.0.0.6 10.0.0.7 10.0.0.8
DD(config)# ip host big.foo.com additional 10.0.0.9 10.0.0.10
DD(config)# exit
DD# show ip host big.foo.com
Host Flags Age Type Address(es)
big.foo.com (perm, OK) 0 IP 10.0.0.1 10.0.0.2
                                           10.0.0.3 10.0.0.4
                                           10.0.0.5 10.0.0.6
                                           10.0.0.7 10.0.0.8
                                           10.0.0.9 10.0.0.10
```
If you do not include the **additional** keyword, the IP addresses will replace any previously configured IP addresses:

```
DD(config)# ip host big.foo.com 10.0.0.1 10.0.0.2 10.0.0.3 10.0.0.3 10.0.0.4 10.0.0.5
10.0.0.6 10.0.0.7 10.0.0.8
DD(config)# ip host big.foo.com 10.0.0.9 10.0.0.10
DD(config)# exit
DD# show host big.foo.com
Host Flags Age Type Address(es)
big.foo.com (perm, OK) 0 IP 10.0.0.9 10.0.0.10
```
### **Verifying Per-Hostname TTL**

To verify the TTL value configured for a host name, use the **show ip director hosts** command:

```
DD> show ip director hosts
Host www.foo.com (MX queries):
   Using access-lists to choose servers for selection
   TTL for DNS replies is 5
   Servers:
    Server 10.0.0.1:
      Advertised 0 times, last at 00:00:00
       Default access-group:1
       Corresponding DRP agent is 10.0.0.1
     Server 10.0.0.2:
      Advertised 0 times, last at 00:00:00
      Corresponding DRP agent is 10.0.0.2
   Host specific priorities:
     random = 1
```
### **Viewing DistributedDirector Debugging Messages**

To view DistributedDirector debugging messages. use the following commands:

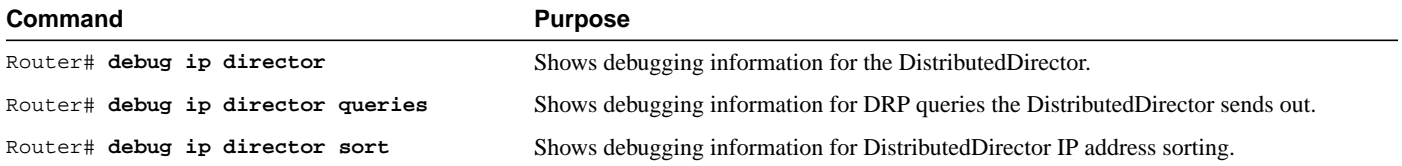

## **Configuration Examples**

This section provides the following configuration examples:

- Support for DNS Mail Exchange Records
- Policy Redirection
- Unlimited Number of IP Addresses per Virtual Host Name
- Per-Host Name TTL

### **Support for DNS Mail Exchange Records**

When configured as follows, the DistributedDirector will randomly select one of the two MX sites and return an MX response when it receives an MX query for "mail.foo.com."

```
ip host mail.foo.com mx 10 mail.foo.com
ip host mail.foo.com mx 20 mail2.foo.com
ip host mail1.foo.com 10.0.0.1
ip host mail2.foo.com 10.0.0.2
!
ip director host mail.foo.com mx priority random 1
```
### **Policy Redirection**

When you add the following configuration to the "Support for DNS Mail Exchange Records" configuration , the DistributedDirector will accept MX queries for host names beginning with www. Server 10.0.0.1 will accept only queries from clients on the 10.0.0.0 subnet mask. Server 10.0.0.2 does not have an access list configured, so it will accept any queries.

access list 1 permit 10.0.0.0 0.255.255.255.255 ! ip director server 10.0.0.1 access-group 1 ip director host mx mail.foo.com mx access-control

### **Unlimited Number of IP Addresses per Virtual Host Name**

The following configuration associates IP addresses 192.168.10.1 through 192.168.10.10 with the virtual host name, www.foo.org.

```
ip host www.foo.org additional 192.168.10.1 192.168.10.2 192.168.10.3 192.168.10.4
192.168.10.5 192.168.10.6 192.168.10.7 192.168.10.8 192.168.10.9 192.168.10.10
```
### **Per-Host Name TTL**

When configured as follows, the TTL values for DNS resource records generated by the DistributedDirector will be 30 seconds for www.foo.com and 60 seconds for ftp.foo.com.

```
ip director host www.foo.com ttl 30
ip director host ftp.foo.com ttl 60
```
## **Command Reference**

This section documents new or modified commands. All other commands used with this feature are documented in the "Command Summary and Reference" chapters of the publications:

- *Cisco DistributedDirector 2500 Series Install and Config Guide*
- *Cisco DistributedDirector 4700-M Install and Config Guide*
- **ip director host**
- **ip director host access-control**
- **ip director host connect**
- **ip director host drp-med**
- **ip director host drp-rtt**
- **ip director host port-service**
- **ip director host priority**
- ip director host ttl
- **ip director server access-group**
- **ip host**
- **ip host mx**

## **ip director host**

To define the virtual host name to be used for the distributed servers, use the **ip director host** global configuration command. To remove the virtual host name, use the **no** form of this command.

**ip director host** *hostname* [**a** | **mx**]

**no ip director host** *hostname* [**a** | **mx**]

#### Syntax Description

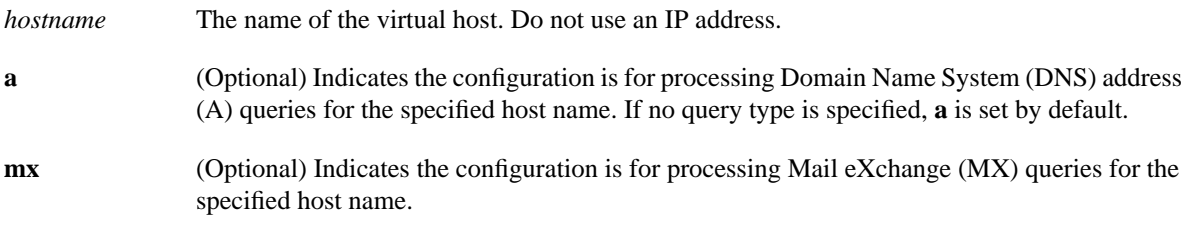

#### **Defaults**

No virtual host name is defined.

The default query type is **a**.

#### Command Modes

Global configuration

#### Command History

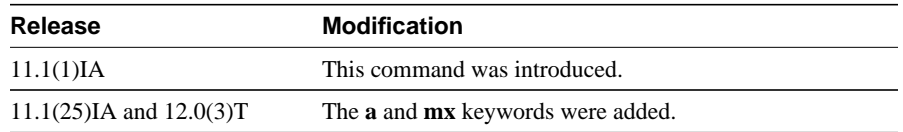

#### Examples

Following is an example of this command:

DD(config)# **ip director host www.sleet.com**

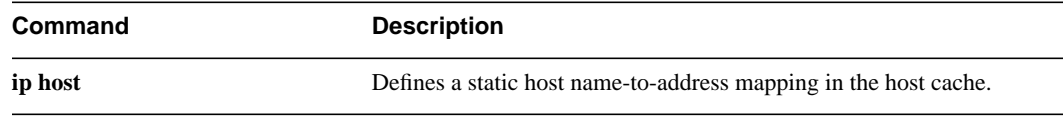

## **ip director host access-control**

To use the configured access lists for selecting IP addresses for a virtual host name, use the **ip director host access-control** global configuration command. To disable use of access lists, use the **no** form of this command.

**ip director host** [**a** | **mx**] *hostname* **access-control**

**no ip director host** [**a** | **mx**] *hostname* **access-control**

#### Syntax Description

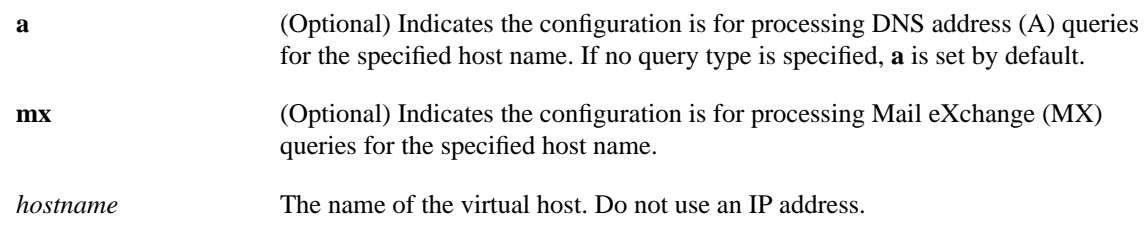

#### **Defaults**

Disabled

The default query type is **a**.

#### Command Modes

Global configuration

#### Command History

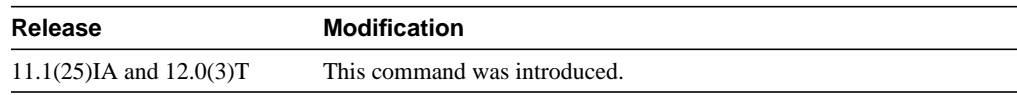

#### Examples

The following example enables access lists when receiving queries from www.hacks.org:

ip director host www.hacks.org access-control

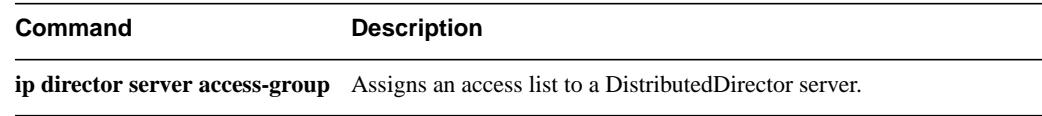

## **ip director host connect**

To enable the DistributedDirector to verify that a server is available, use the **ip director host connect** global configuration command. The DistributedDirector redirects clients only to servers that respond. To turn off connection parameters, use the **no** form of this command.

**ip director host** [**a** | **mx**] *hostname* [**mx**] **connect** *port* [**interval**] *connection-interval*

**no ip director host** [**a** | **mx**] *hostname*

#### Syntax Description

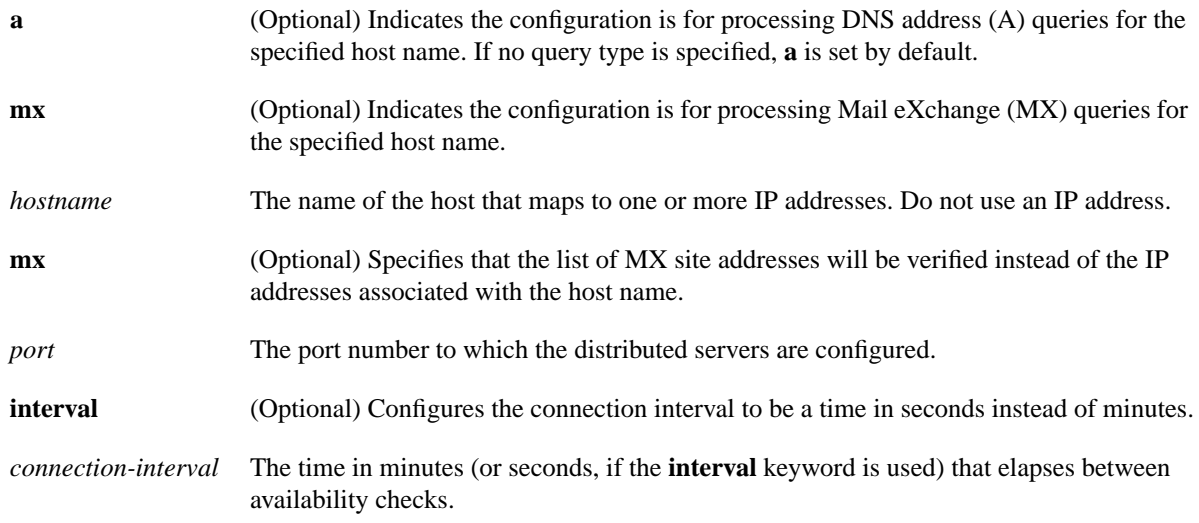

#### **Defaults**

No connection parameter is set.

The default query type is **a**.

#### Command Modes

Global configuration

#### Command History

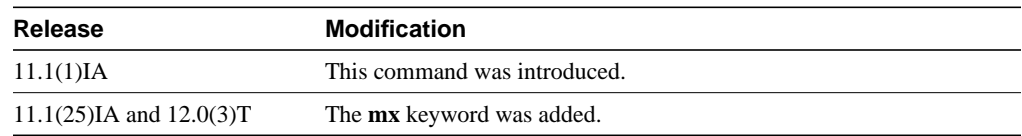

#### Usage Guidelines

When this parameter is configured, the DistributedDirector will attempt to create a TCP connection to each of the distributed servers on a configured port (for example, port 80 for HTTP servers) over the configured time interval. Servers that yield unsuccessful TCP connection attempts will be

marked as unavailable. Following a failed TCP connection, the DistributedDirector uses a linear backoff algorithm to create subsequent TCP connections to the server to determine when it is again available. This algorithm is used to smoothly handle changes in server or network availability.

The initial connection trial to a server that is labeled as "up" is done three times in rapid succession. If no connection is successful, the percentage confidence that the server is down is set to 10 percent. The retry interval is calculated as the configured interval multiplied by the confidence percentage with a minimum of 1 minute. Each successive connection attempt is done once, and each time the attempt is unsuccessful the confidence percentage is incremented by 10 percent until it reaches 100 percent.

**Note** Although TCP connection state information may take up to 4 minutes to be cleared, TCP connection timeouts usually occur within about 30 seconds. As a result, the minimum configurable TCP connection time interval on the DistributedDirector is 1 minute. The minimum retry interval in the linear-backoff algorithm of the DistributedDirector is also 1 minute.

#### Examples

The following example sets the connect interval to 5 minutes to the distributed servers on port 80:

ip director host www.sleet.com connect 80 5

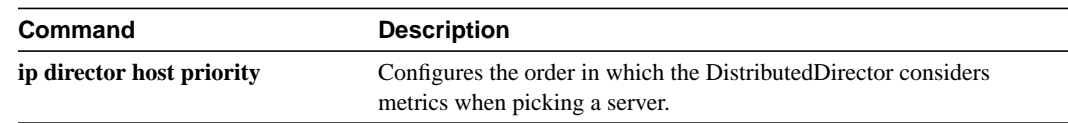

## **ip director host drp-med**

To enable Multiple Exit Discriminator (MED) usage in sorting, use the **ip director host drp-med** global configuration command. To disable MED usage, use the **no** form of this command.

**ip director host** [**a** | **mx**] *hostname* **drp-med**

**no ip director host** [**a** | **mx**] *hostname* **drp-med**

#### Syntax Description

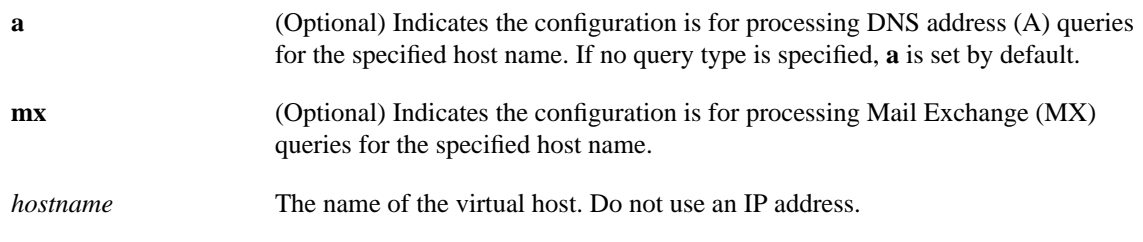

#### **Defaults**

MED usage is disabled. The default query type is **a**.

#### Command Modes

Global configuration

#### Command History

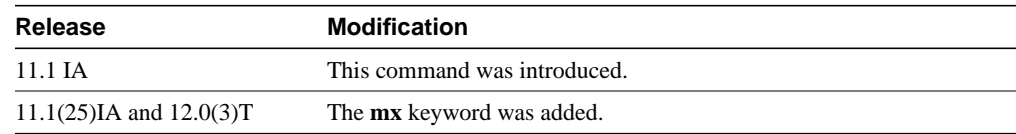

#### Usage Guidelines

When the **drp-med** option is enabled, you must also configure **drp-int** and **drp-ext**.

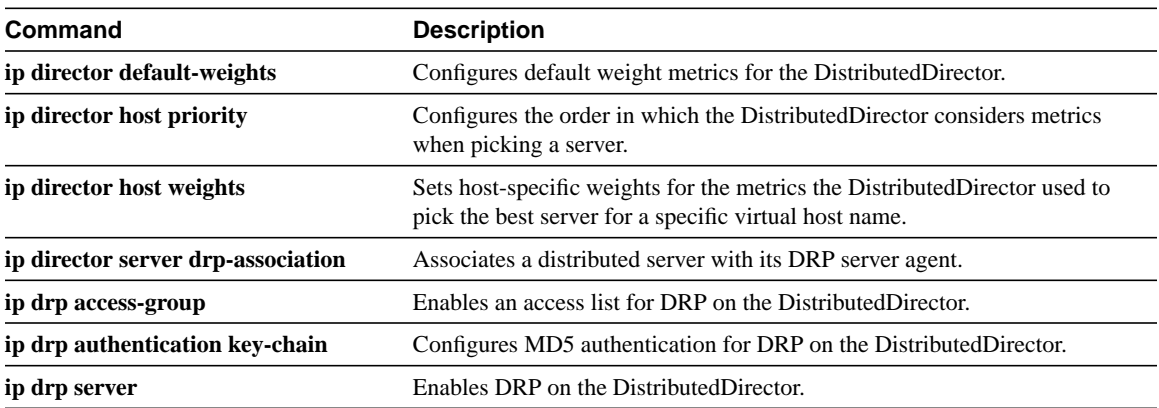

### **ip director host drp-rtt**

To set a tolerance percentage for the round-trip time metric, use the **ip director host drp-rtt** global configuration command. To restore the default, use the **no** form of this command.

**ip director host** [**a** | **mx**] *hostname* **drp-rtt tolerance** *percent* **rttprobes** *number*

**no ip director host** [**a** | **mx**] *hostname* **drp-rtt tolerance** *percent* **rttprobes** *number*

#### Syntax Description

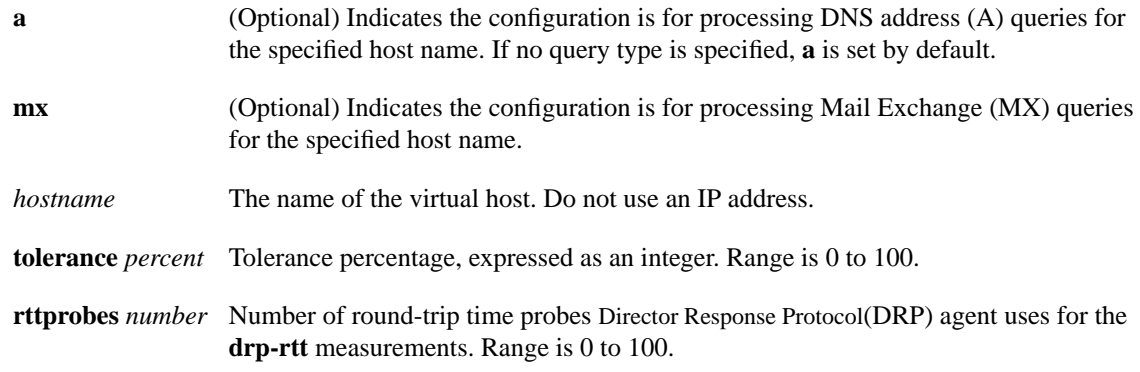

#### **Defaults**

A tolerance value of 10 percent is used.

The default query type is **a**.

#### Command Modes

Global configuration

#### Command History

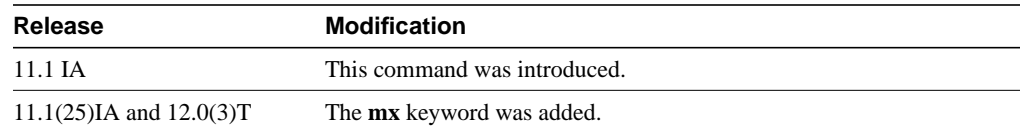

#### Usage Guidelines

The tolerance value is 0 to 100 and denotes a tolerance percentage. For example, suppose the tolerance value is set to 20 and there are three DRP agents (DRP1, DRP2, and DRP3) that return a round-trip time of 100 milliseconds, 119 ms, and 125 ms, respectively. Also assume that the **drp-rtt** metric is given highest priority.

Then, DRP1 and DRP2 will be considered the same as far as the round-trip time metric goes because the round-trip time of DRP2 is within 20 percent of the minimum round-trip time of DRP1. But DRP3 will be eliminated from the sorting because its round-trip time is 25 percent more than that of DRP1.

#### Examples

#### The following example defines a virtual host name and sets a tolerance of 40 percent:

ip director host www.sleet.com drp-rtt tolerance 40 rttprobes 10

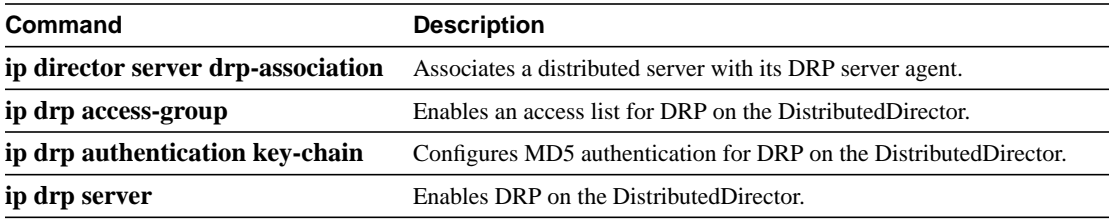

### **ip director host port-service**

To associate a port number with a DistributedDirector host, use the **ip director host port-service** global configuration command. To restore the default, use the **no** form of this command.

**ip director host** [**a** | **mx**] *hostname* **port-service** *portnumber*

**no ip director host** [**a** | **mx**] *hostname* **port-service** *portnumber*

#### Syntax Description

![](_page_15_Picture_170.jpeg)

#### **Defaults**

No ports are associated.

The default query type is **a**.

#### Command Modes

Global configuration

#### Command History

![](_page_15_Picture_171.jpeg)

#### Usage Guidelines

This command associates a port number with a DistributedDirector host for the purpose of retrieving TCP connection status (if regular connections are being made to verify remote server availability) or other per-service or per-port information, such as administrative preference or the portion metric. If this command has not been configured, then the port specified with the **ip director host connect** command is used.

![](_page_15_Picture_172.jpeg)

## **ip director host priority**

To configure the order in which the DistributedDirector considers metrics when picking a server, use the **ip director host priority** global configuration command. To turn off metric priorities, use the **no** form of this command.

**ip director host** [**a** | **mx**] *hostname* **priority** {[**drp-ser** *n*] [**drp-int** *n*] [**drp-ext** *n*] [**drp-rtt** *n*] [**portion** *n*] [**random** *n*] [**admin** *n*]}

**no ip director host** *hostname* [**a** | **mx**] **priority** [**drp-ser**] [**drp-int**] [**drp-ext**] [**drp-rtt**] [**portion**] [**random**] [**admin**]

#### Syntax Description

![](_page_16_Picture_221.jpeg)

![](_page_17_Picture_164.jpeg)

#### **Defaults**

No priority parameter is set. The default query type is **a**.

#### Command Modes

Global configuration

#### Command History

![](_page_17_Picture_165.jpeg)

#### Usage Guidelines

Not all of the metrics need to be specified, but at least one must be specified.

If multiple servers end up with the same metric value, the next metric is considered to determine the "best" server. If multiple metrics have the same priority value, the metrics are added to obtain a *composite metric*. For example, if two metrics have the same priority value, they are first multiplied by their weight values (if specified) and then added to form the composite metric.

If you do not specify weights for a group of distributed servers, there are no default weights for the Director, if you have specified priority values, the weight values are set to 1.

Any metrics that have a nonzero weight and are assigned no priority value are set to a priority value of 101. They are considered after all other metrics that have priority values. As a result, if no priority values are specified for any metrics, metrics are treated additively to form one composite metric.

If you do not use priority and multiple servers have the same metric value, the server whose last IP address was looked at will be returned as the "best" server. If you want to return a random IP address in the case of a tie, use metric priority with the **random** metric as the last criterion.

To turn off all priorities on all metrics associated with this host name, use the **no ip director host** *name* **priority** command. You can turn off the priority for a specific metric or metrics using the **no ip director host** *name* **priority** [**drp-ser**] [**drp-int**] [**drp-ext**] [**drp-rtt**] [**portion**] [**random**] [**admin**] command.

#### Examples

The following example sets the external metric as the first priority and the administrative priority as the second:

ip director host www.sleet.com priority drp-ext 1 admin 2

![](_page_18_Picture_127.jpeg)

## **ip director host ttl**

To specify the TTL value of resource records generated by the DistributedDirector for individual virtual host names, use the **ip director host ttl** global configuration command. To return to the default TTL value of zero, use the **no** form of this command.

**ip director host** [**a** | **mx**] *hostname* **ttl** *seconds*

**no ip director host** [**a** | **mx**] *hostname* **ttl**

#### Syntax Description

![](_page_19_Picture_151.jpeg)

#### **Defaults**

The default TTL is zero.

The default query type is **a**.

#### Command Modes

Global configuration

#### Command History

![](_page_19_Picture_152.jpeg)

#### Examples

The following example sets the TTL values for DNS resource records generated by the DistributedDirector to 30 seconds for www.foo.com and 60 seconds for ftp.foo.com.

ip director host www.foo.com ttl 30 ip director host ftp.foo.com ttl 60

## **ip director host weights**

To set host-specific weights for the metrics the Director used to determine the best server within a specific virtual host name, use the **ip director host weights** global configuration command. To turn off weights for a host, use the **no** form of this command.

**ip director host** [**a** | **mx**] *hostname* **weights** {[**drp-ser** *n*] [**drp-int** *n*] [**drp-ext** *n*] [**random** *n*] [**admin** *n*]}

**no ip director host** [**a** | **mx**] *hostname* **weights** [**drp-ser**] [**drp-int**] [**drp-ext**] [**random**] [**admin**]

#### Syntax Description

![](_page_20_Picture_225.jpeg)

![](_page_21_Picture_181.jpeg)

#### **Defaults**

No host weights are set. If the **ip director default-weights** command is configured, then those weights are the default.

The default query type is **a**.

#### Command Modes

Global configuration

#### Command History

![](_page_21_Picture_182.jpeg)

#### Usage Guidelines

Use host-specific weights when you want to use different metric weights for different virtual host names (for example, www.sleet.com and ftp.sleet.com).

If desired, host-specific weights can instead be configured on the Director's default DNS server.

For example, you could configure host-specific weights with the following DNS TXT record:

hostname in txt "ciscoDD: weights {[drp-int n] [drp-ext n] [drp-ser n] [random n] [admin n]}"

To use the default weights for all metrics associated with this host name, use the command **no ip director host** *name* **weights**. To use the default weights for a specific metric or metrics use the **no ip director host** *name* **weights** [**drp-ser**] [**drp-int**] [**drp-ext**] [**random**] [**admin**] command.

#### Example

Following is an example of this command:

DD(config)# **ip director host www.sleet.com weights drp-int 4**

![](_page_22_Picture_27.jpeg)

## **ip director server access-group**

To assign an access list to a DistributedDirector server, use the **ip director server access-group** global configuration command. To remove the access list from the DistributedDirector, use the **no** form of this command.

**ip director server** *ip-address* [*port-number*] **access-group** *list-number*

**no ip director server** *ip-address* [*port-number*] **access-group** [*list-number*]

#### Syntax Description

![](_page_23_Picture_133.jpeg)

**Defaults** 

Disabled

#### Command Modes

Global configuration

#### Command History

![](_page_23_Picture_134.jpeg)

#### Examples

The following example associates IP address 192.168.96.1 with access group 1:

ip director server 192.168.96.1 access-group 1

![](_page_23_Picture_135.jpeg)

## **ip host**

To define a static host name-to-address mapping in the host cache, use the **ip host** global configuration command. To remove the name-to-address mapping, use the **no** form of this command.

**ip host** *hostname* [**additional**] [*tcp-port-number*] *address1* [*address2*...*addressN*]

**no ip host** *hostname address*

#### Syntax Description

![](_page_24_Picture_175.jpeg)

#### **Defaults**

Disabled

#### Command Modes

Global configuration

#### Command History

![](_page_24_Picture_176.jpeg)

#### Usage Guidelines

The first character can be either a letter or a numeral. If you use a numeral, the operations you can perform (such as **ping**) are limited.

If you use the **additional** keyword, the IP addresses will be appended to any IP addresses that are already configured for the host name. If you do not use the **additional** keyword, the IP addresses will replace any IP addresses that are already configured for the host name.

#### Examples

The following example defines three distributed servers as members of the www.sleet.com domain:

ip host www.sleet.com 10.0.0.2 11.0.0.2 12.0.0.2

## **ip host mx**

To configure host names to be used for DNS MX queries, use the **ip host mx** global configuration command. To remove the name-to-address mapping, use the **no** form of this command.

**ip host** *hostname* **mx** *preference target-hostname*

**no ip host** *hostname* **mx** [*preference*] [*target-hostname*]

#### Syntax Description

![](_page_25_Picture_137.jpeg)

#### **Defaults**

Disabled

#### Command Modes

Global configuration

#### Command History

![](_page_25_Picture_138.jpeg)

#### Examples

The following example enables the DistributedDirector to randomly select one of the two MX sites and return an MX response when it receive an MX query for "mail.foo.com:"

ip host mail.foo.com mx 10 mail.foo.com ip host mail.foo.com mx 20 mail2.foo.com ip host mail1.foo.com 10.0.0.1 ip host mail2.foo.com 10.0.0.2 ! ip director host mail.foo.com mx priority random 1